The master list of free Photoshop videos on YouTube

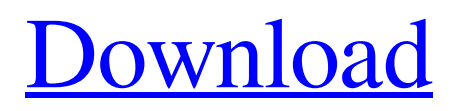

# **Download Video Tutorial For Photoshop Crack Free For PC [Latest 2022]**

Free Programs As always, the Internet is full of choices, and of course, the web is rife with other image-editing programs such as PaintShop Pro, PhotoPlus, and so on. If you're just getting started, though, I recommend the following options. \* \*\*Adobe Photoshop Elements:\*\* The most beginner-friendly of the Photoshop line, Photoshop Elements is a freeware image-editing program with file compression and organization features. (`www.adobe.com/`)

### **Download Video Tutorial For Photoshop Crack With Key Free For PC [2022-Latest]**

Adobe Photoshop Elements 2019 Features Full-featured Photoshop Elements 2019 allows professional photographers to edit, enhance, and retouch photos with a single application. It provides an unlimited number of ways to process images with powerful features for basic, advanced, and professional photographers. In addition, it allows you to retouch or adjust individual subjects in a photo, such as people, pets, scenery, or other subjects. The all-new Adobe Camera Raw 10.2 is the original, most powerful RAW editing application on the planet. In addition to the robust and powerful professional editing features in it, the Adobe Camera Raw 10.2 plugin adds the ability to edit RAW (as well as JPEG) files in any RAW editing application. You can edit, retouch, create special effects, clone, combine different layers and crops, and so much more using it. Photoshop Elements 2019 provides: Smooth editing and adjustment tools Sharpening Color Luminosity Shadow White balance Exposure Tone Vibrance Color harmony Adjustment layers Graduated filters Noise reduction Reverse masking Text Sharpen filter Camera raw features Quick selection Merge layers Layer masking Layer style effects Sepia tone effects Graduated filters Soften tool Filter over layers Patterns Adjustment brush Smooth or brush tool High-speed brush Haze filter Spot healing tool Clone stamp Lighten paint brush Shadow and highlight brush Sponge brush Graduated Sponge tool Patch Subtract Normal paint Eraser Gradient tool Colorize Overlay Bleach tool Crop Move Rotate Magnify Distort Warp Free transform Group and Ungroup Trim Color slider Dodge and burn tools Levels adjustment Blur tool Fade tool Hue/Saturation Sun/Moon Chalk Watercolor Make people look like models Styles Face painting Paint bucket Oil 05a79cecff

### **Download Video Tutorial For Photoshop Free License Key Free X64**

Electron probe microscopic topography of the superior colliculus in the cat. We have examined the distribution of synaptophysin, choline acetyltransferase and c-fos in the superior colliculus of the cat (subsuperior colliculus and central gray) by use of the immunofluorescence technique and the autoradiographic technique. In the central gray there was almost no background staining after single-labeling with synaptophysin; however, the neurons were clearly stained by double-labeling with synaptophysin and c-fos. In addition, most neurons in the subsuperior colliculus were stained by single- and double-labeling with synaptophysin and choline acetyltransferase. These results indicate that in the central gray there are direct synaptic inputs from the reticular formation, nucleus of the brachium of the inferior colliculus and visual cortex, whereas in the subsuperior colliculus there are moderate inputs from the colliculus, reticular formation, nucleus of the brachium of the inferior colliculus, and visual cortex.Q: AJAX based content on UIs I am wondering if you can do some basic ajax based content on the UI of a website. A: You can but it's not the way you think. You can call the web api on the back end and populate elements like text boxes based on what you get back from the server. You could also have some javascript code to do the same thing and it's still an ajax call to the server. Temperature effect on formation of lacunocanalicular complexes and normal keratinocytes. The aim of this study was to observe and evaluate the involvement of the lacunocanalicular complex (LC-DC) in the temperature effect on keratinocyte viability. Keratinocytes were cultured at 37 degrees C, 40 degrees C, 42 degrees C, and 43 degrees C for 24, 48, and 72 hours. Quantitative evaluations of LC-DC complex by electron microscopy indicated a reduction in the number of LC-DCs in keratinocytes exposed to 43 degrees C for 72 hours compared with controls. All temperatures used for 24 hours did not cause significant differences in the number of LC-DCs in the four different experimental times. However, after 48 and 72 hours, significant differences were noted when keratinocytes exposed to 43 degrees C were

#### **What's New in the?**

Sennheiser Gaming Studios was the world's first generation dedicated headphones specifically for gaming. Since its release, Sennheiser Gaming Studios has been a staple in the gaming industry, seen by many as the benchmark for headphones designed for intense gaming. Sennheiser Gaming Studios headphones provide crisp, clear audio, with high fidelity sound, powered by the same unit featuring Sennheiser's famed Noise Reduction algorithm. Now, Sennheiser offers a whole new generation of audio performance for the gaming enthusiast with the introduction of the Sennheiser GSP series. Included with every Sennheiser GSP headphone is a convenient neck pouch for safe and secure travel. This pouch will keep your headphones safe during transport and gives you an easy and stylish way to enjoy headphone travel.Q: How to check if point in polygon is an edge? How do I check if a point is an edge of a polygon? I have an array of points and an array of polygons. As an example, a point is the "points" and polygon is the "array of polygons" I know how to check if a point is inside a polygon. How do I check if a point is an edge of the polygon? I need to determine if the point was the starting point of the polygon, or the ending point of the polygon. I need the function to be fast and accurate A: Given a point p and polygon poly, you can test whether p is inside poly by using p.x poly.x && p.y > poly.y, or p.x > poly.x && p.y > poly.y. Given a point p that is on the boundary between two polygons, you can test whether p is an edge by checking whether the closest points from p to the two polygons are the same. This depends on how you're generating your polygons. If you're generating polygons incrementally by adding a single vertex for each connected component of the previous polygon, then you can iterate through the list of polygons and keep track of how many vertices each component has. If you're generating the polygons by unioning two lists of vertices, then this is more complex, but the process is similar. If you need

## **System Requirements:**

Minimum OS: 64-bit version of Windows 7 or Windows 8.1 (64-bit or 64-bit Windows 7 Service Pack 1, or 64-bit Windows 8 or Windows 8.1). 64-bit version of Windows 7 or Windows 8.1 (64-bit or 64-bit Windows 7 Service Pack 1, or 64-bit Windows 8 or Windows 8.1). Processor: Any AMD, Intel, or compatible processor. Any AMD, Intel, or compatible processor. Memory: 4 GB of memory. 4 GB of memory

Related links:

<http://escortguate.com/adobe-photoshop-crack-free-download-tutorial-v/> <https://perlevka.ru/advert/adobe-photoshop-cc-2021-23-1/> <http://www.strelkabrno.cz/advert/how-can-i-download-photoshop-express-8-for-windows-7/> <https://www.riobrasilword.com/2022/07/01/download-brushes-in-photoshop-cc/> <https://delicatica.ru/2022/07/01/adobe-photoshop-express-softwaredownload/> <https://touristguideworld.com/how-to-put-fonts-in-photoshop/> <https://soulattorney.com/adobe-lightroom-photoshop-download-for-windows/> <https://www.realvalueproducts.com/sites/realvalueproducts.com/files/webform/ikeetale370.pdf> <https://pathslesstravelled.com/wedding-free-16-04-vector/> <https://doitory.com/how-to-install-adobe-photoshop-7/> <https://enricmcatala.com/where-to-download-adobe-photoshop-cs3/> <https://amirwatches.com/2590-rounded-photoshop-vectors/> [https://social1776.com/upload/files/2022/07/esFzAS8OfNce8VUnZT8H\\_01\\_008fc62cccafcf188e94621cc62623ab\\_file.pdf](https://social1776.com/upload/files/2022/07/esFzAS8OfNce8VUnZT8H_01_008fc62cccafcf188e94621cc62623ab_file.pdf) [https://chouichiryuu.com/wp-content/uploads/2022/07/Who\\_Knows\\_JavaScript\\_How\\_to\\_Love\\_the\\_Nodejs.pdf](https://chouichiryuu.com/wp-content/uploads/2022/07/Who_Knows_JavaScript_How_to_Love_the_Nodejs.pdf) <https://timesofbarath.com/free-suit-mockup-psd/> [https://saintjohnvianneysocials.com/upload/files/2022/07/XxWtV4K4JjaIlJRBk9Ie\\_01\\_008fc62cccafcf188e94621cc62623ab\\_f](https://saintjohnvianneysocials.com/upload/files/2022/07/XxWtV4K4JjaIlJRBk9Ie_01_008fc62cccafcf188e94621cc62623ab_file.pdf) [ile.pdf](https://saintjohnvianneysocials.com/upload/files/2022/07/XxWtV4K4JjaIlJRBk9Ie_01_008fc62cccafcf188e94621cc62623ab_file.pdf) <https://coolbreezebeverages.com/canon-photoshop-free-download-full-version/> <https://castingcove.com/2022/07/photoshop-cs3-download-free>

<https://www.realvalueproducts.com/sites/realvalueproducts.com/files/webform/valevern240.pdf>

<https://www.careerfirst.lk/sites/default/files/webform/cv/franmalv514.pdf>